# Contenido

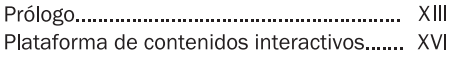

## CAPÍTULO 1

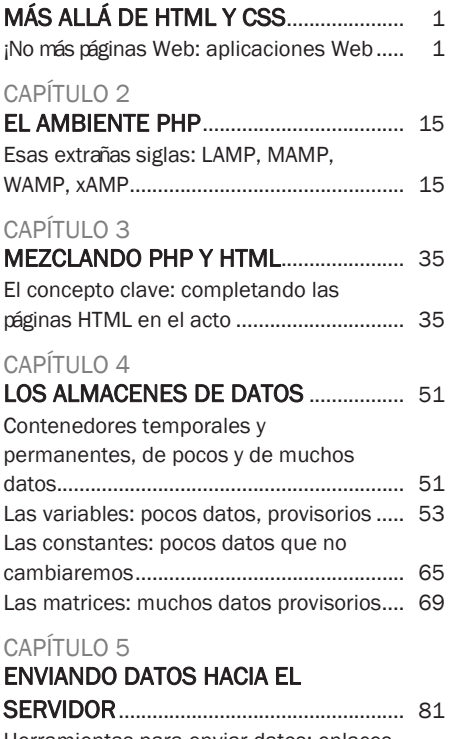

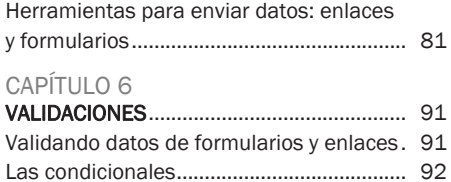

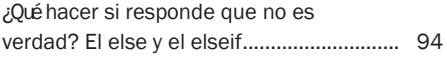

## CAPÍTULO 7

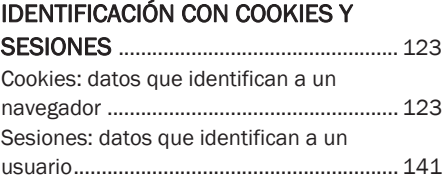

# CAPÍTULO 8

# LOS BUCLES Y LOS ARCHIVOS DE

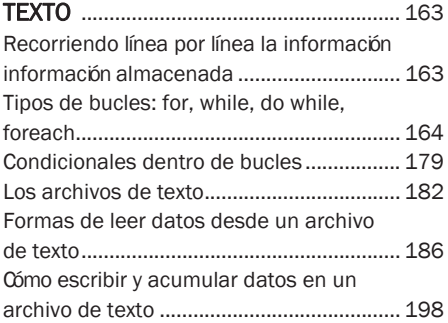

#### CAPÍTULO 9

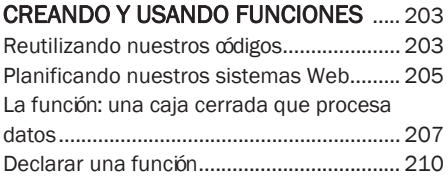

#### CAPÍTULO 10

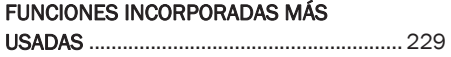

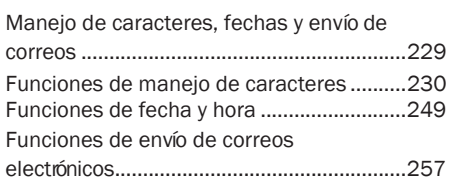

#### CAPÍTULO 11

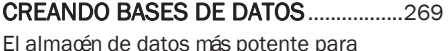

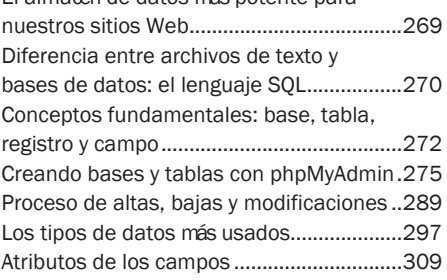

#### CAPÍTULO 12

#### LLEVANDO DATOS DE LA BASE A

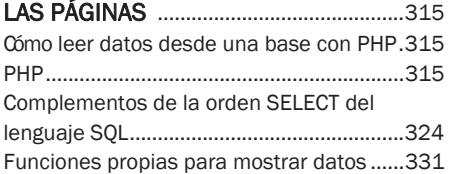

#### CAPÍTULO 13

# LLEVANDO DATOS DE LAS PÁGINAS

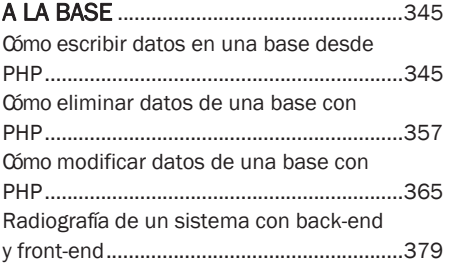

#### APÉNDICE

#### PROGRAMACIÓN ORIENTADA A OBJETOS ...................................................... 387

# APÉNDICE WEB ADAPTANDO SOFTWARE LIBRE

http://libroweb.alfaomega.com.mx